# Signal Tandmobiel<sup>®</sup> Data Time to emergence analysis using bayessurvreg1

Arnošt Komárek

July 5, 2005

In this document we describe the analysis of the Signal Tandmobiel<sup>®</sup> data presented in Section 6 of the paper

KOMÁREK, A. and LESAFFRE, E.

Bayesian accelerated failure time model for correlated interval-censored data with a normal mixture as an error distribution.

This article will be refered as Komárek and Lesaffre (2005) and can be found in the doc directory of the package bayesSurv as KomarekLesaffre2005.pdf. For the theory I refer therein.

All R commands presented in this document are available in the same directory as tandmobMixture.R. This document should primarily serves as the source of the examples of usage of the functions

- bayessurvreg1
- predictive
- bayesDensity

Please, take also a look at the extensive help pages of these functions!

## 1 Model

The model we will consider is the following:

$$
\log(T_{i,l} - 5) = \beta_1 \, girl_{i,l} + \beta_2 \, dmf_{i,l} + \beta_3 \, girl_{i,l} dmf_{i,l} ++ \beta_4 \, dmf_{i,l} lower4_{i,l} + \beta_5 \, dmf_{i,l} upper5_{i,l} + \beta_6 \, dmf_{i,l} lower5_{i,l} ++ \beta_7 \, girl_{i,l} lower4_{i,l} + \beta_8 \, girl_{i,l} upper5_{i,l} + \beta_9 \, girl_{i,l} lower5_{i,l} ++ b_{i,1} + b_{i,2} lower4_{i,l} + b_{i,3} upper5_{i,l} + b_{i,4} lower5_{i,l} + \varepsilon_{i,l},
$$

where  $l = 1, ..., 8$  indexes 8 permanent teeth  $(14, 24, 15, 25, 34, 44, 35, 45)$  in the mouth. Further,  $girl_{i,l}$  is equal to 1 if the *i*th child is girl,  $dmf_{i,l}$  is equal to 1 if the primary predecessor of the *l*th permanent tooth of the *i*th child has a positive dmf score. Variables lower $4_{i,l}$ , upper $5_{i,l}$  and lower $5_{i,l}$ , respectively are dummies for lower first premolars (teeth 34, 44), upper second premolars (teeth 15, 25) and lower second premolars (teeth 35, 45), respectively.

Time variable  $T_{i,l}$  gives the emergence time of the *l*th permanent tooth of the *i*th child in years.

Finally, for the random effect vector  $\mathbf{b}_i$  it is assumed:  $E(b_{i,1}) = 0$ ,  $E(b_{i,m}) = \gamma_m$   $(m = 2, 3, 4)$  and  $var(\boldsymbol{b}_i) = \mathbb{D}$ .

Dental therminology remark: upper jaw = maxilla, lower jaw = mandible. Teeth  $10 + s$  are upper right teeth, teeth  $20 + s$  are upper left, teeth  $30 + s$  are lower left and teeth  $40 + s$  are lower right with  $s = 1, \ldots, 8$ . Dental index of a primary predecessor is obtained as *permanent* + 40 where *permanent* is the index of the permanent tooth (e.g. primary tooth 54 is predecessor of the permanent tooth 14).

## 2 Initial operations

• Set the directories.

```
> anadir <- "/home/komari/win/work/papers/bayesaft/Tandmob/tana1/"
> docdir <- "/home/komari/win/work/papers/bayesaft/RforCRAN/tandmob/"
> dirsim <- character()
> dirsim[1] <- paste(anadir, "chain1small", sep = "")
> dirsim[2] <- paste(anadir, "chain2small", sep = "")
```
Load the bayesSurv package and the data

```
> library(bayesSurv)
> data(tandmob2)
```
Specify teeth we want to analyze (dteeth are corresponding deciduous teeth):

```
> pteeth <- c(14, 24, 34, 44, 15, 25, 35, 45)
> dteeth <- pteeth + 40
> nteeth <- length(pteeth)
```
Dummies for horizontally symmetric teeth (upper4 = teeth 14 and 24, lower4 = teeth 34 and 44,  $upper5 = teeth 15 and 25, lower5 = teeth 35 and 45) further used in the analysis:$ 

```
> upper4 < -c(1, 1, 0, 0, 0, 0, 0, 0)> lower4 <- c(0, 0, 1, 1, 0, 0, 0, 0)
> upper5 \leftarrow c(0, 0, 0, 0, 1, 1, 0, 0)> lower5 <- c(0, 0, 0, 0, 0, 0, 1, 1)
```
Variables from the whole dataset that are needed or otherwise interesting (timevars are variables that determine the interval where the emergence was recorded, dmfvars give the caries status of corresponding deciduous teeth):

```
> childvars <- c("IDNR", "GENDER", "GENDERNum", "DOB", "PROVINCE",
     "EDUC")
> timevars <- paste(c("EBEG.", "EEND."), rep(pteeth, rep(2, nteeth)),
+ sep = ""\]> dmfvars <- paste("T", dteeth, ".DMF", sep = "")
> vars <- c(childvars, timevars, dmfvars)
> print(vars)
[1] "IDNR" "GENDER" "GENDERNum" "DOB" "PROVINCE" "EDUC"
 [7] "EBEG.14" "EEND.14" "EBEG.24" "EEND.24" "EBEG.34" "EEND.34"
[13] "EBEG.44" "EEND.44" "EBEG.15" "EEND.15" "EBEG.25" "EEND.25"
[19] "EBEG.35" "EEND.35" "EBEG.45" "EEND.45" "T54.DMF" "T64.DMF"
[25] "T74.DMF" "T84.DMF" "T55.DMF" "T65.DMF" "T75.DMF" "T85.DMF"
```
Take only interesting variables from the data and change some names. To see explanation of the variables take a look at the help page of tandmob2.

```
> tandmob2 <- tandmob2[, vars]
```
Change the name of GENDERNum variable:

```
> names(tandmob2)[names(tandmob2) == "GENDERNum"] <- "GIRL"
> childvars [childvars == "GENDERNum"] <- "GIRL"
> vars[vars == "GENDERNum"] <- "GIRL"
```
Take only children for who deciduous dmf score is available for all studied teeth:

```
> is.dmf <- !is.na(tandmob2$T54.DMF) & !is.na(tandmob2$T64.DMF) &
+ !is.na(tandmob2$T74.DMF) & !is.na(tandmob2$T84.DMF) & !is.na(tandmob2$T55.DMF) &
      + !is.na(tandmob2$T65.DMF) & !is.na(tandmob2$T75.DMF) & !is.na(tandmob2$T85.DMF)
> tandmob2 <- tandmob2[is.dmf, ]
```
Subtract 5.0 from all time variables (i.e. time 0 in the analyzes  $= 5$  years of age):

```
> startage <- 5
> tandmob2[, timevars] <- tandmob2[, timevars] - startage
```
For testing purposes I take only a subsample of 50 boys and 50 girls (their id's are given in the file IDsampled50.dat). In Komárek and Lesaffre (2005) an analysis of the subsample of 500 boys and 500 girls is presented (id's from IDsampled500.dat).

Now we take only subsample of 50 boys and 50 girls (their id's are given in the file IDsampled50.dat). In Komárek and Lesaffre (2004) an analysis of the subsample of 500 boys and 500 girls is presented (id's from IDsampled500.dat).

```
> nFromGender <- 50
> ids <- read.table(paste(docdir, "IDsampled", nFromGender, ".dat",
      sep = ""), header = TRUE) [, 1]
> wanna <- match(tandmob2$IDNR, ids, nomatch = 0)
> wanna <- as.logical(wanna)
> wanna[wanna > 1] <- TRUE
> tandmob2 <- tandmob2[wanna, ]
```
Look at first few rows of the data:

```
> print(tandmob2[1:10, ])
```
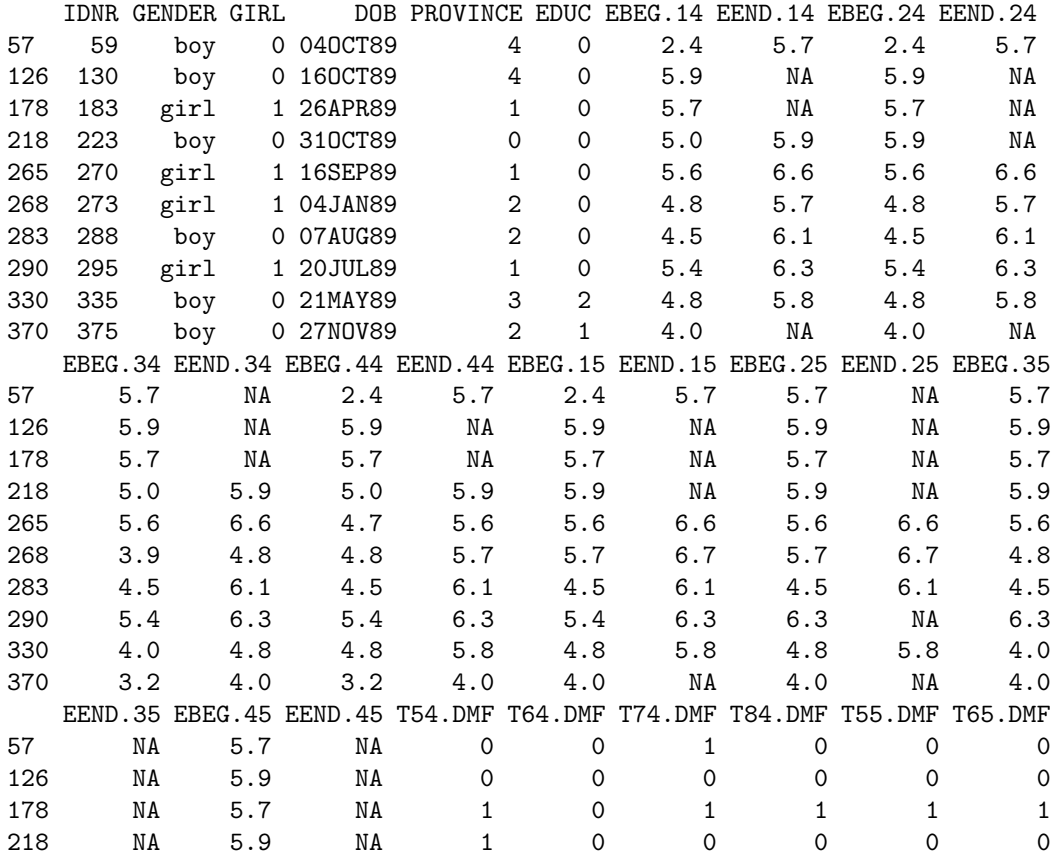

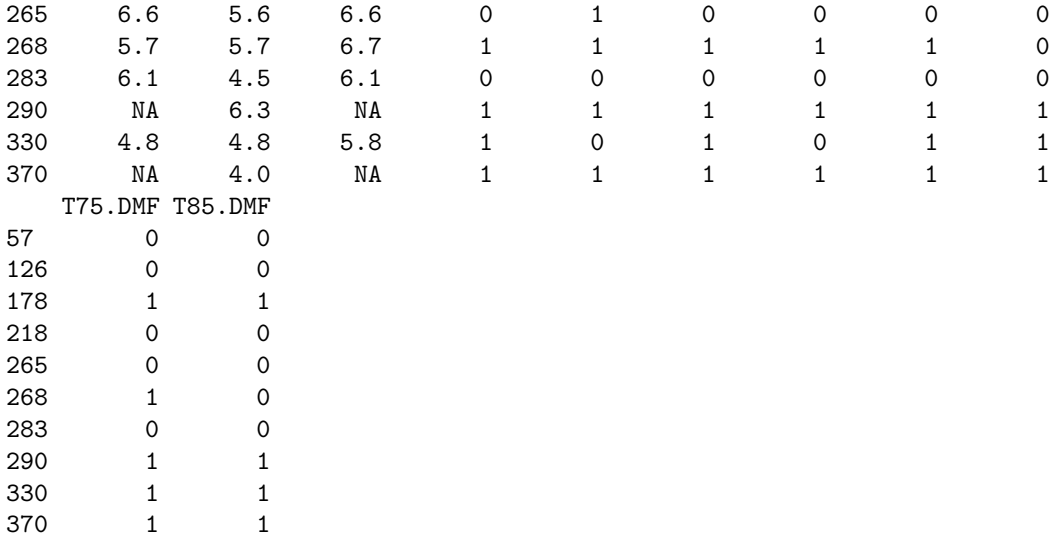

Now we have one row per child in the data.frame tandmob2. We reformat the data such that there is one row per tooth and create factors to determine the tooth:

```
> nchild \leq dim(tandmob2)[1]
> longdata <- list()
> for (i in 1:length(childvars)) {
+ longdata[[i]] <- rep(tandmob2[[childvars[i]]], nteeth)
+ }
> names(longdata) <- childvars
> longdata <- as.data.frame(longdata)
> longdata$TOOTH <- as.factor(rep(pteeth, rep(nchild, nteeth)))
> longdata$UPPER4 <- rep(upper4, rep(nchild, nteeth))
> longdata$LOWER4 <- rep(lower4, rep(nchild, nteeth))
> longdata$UPPER5 <- rep(upper5, rep(nchild, nteeth))
> longdata$LOWER5 <- rep(lower5, rep(nchild, nteeth))
> dmf <- numeric()
> for (i in 1:nteeth) dmf <- c(dmf, tandmob2[[dmfvars[i]]])
> ebeg <- numeric()
> for (i in 1:nteeth) ebeg <- c(ebeg, tandmob2[[paste("EBEG.",
+ pteeth[i], sep = "")]]> eend <- numeric()
> for (i in 1:nteeth) eend <- c(eend, tandmob2[[paste("EEND.",
     pteeth[i], sep = "")jj)> longdata$DMF <- dmf
> longdata$EBEG <- ebeg
> longdata$EEND <- eend
> rm(iist = c("dmf", "ebeg", "eend"))> longdata <- longdata[order(longdata$IDNR), ]
```
Look at first few rows (2 children) of reformatted data:

> print(longdata[1:16, ])

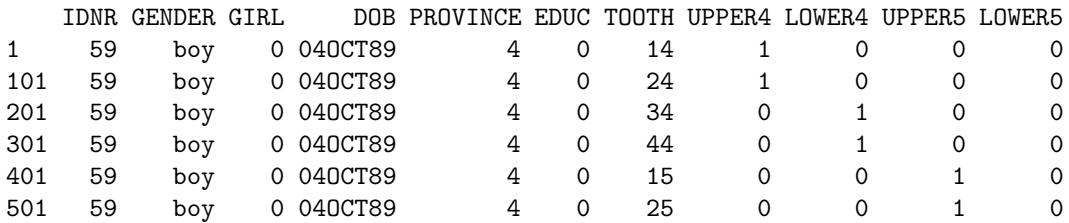

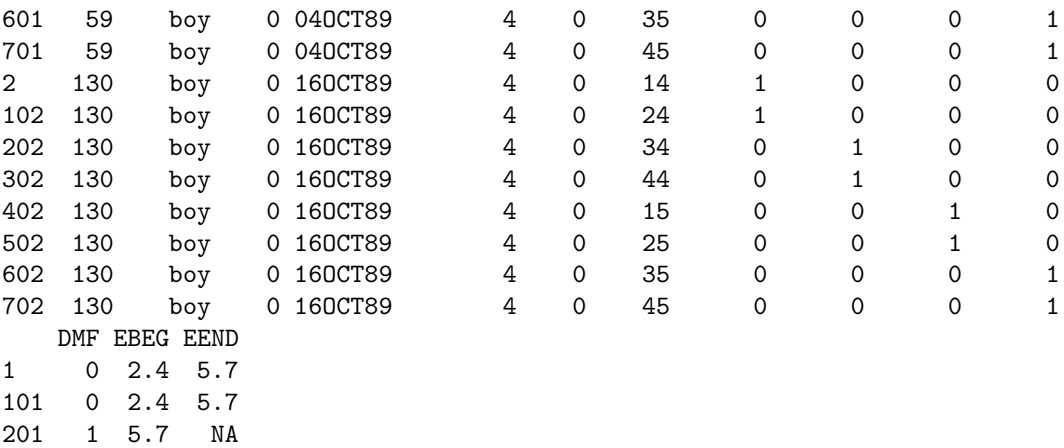

 0 2.4 5.7 0 2.4 5.7  $0 5.7$  0 5.7 NA 0 5.7 NA 0 5.9 NA 0 5.9 NA 0 5.9 NA 0 5.9 NA 0 5.9 NA 502 0 5.9<br>602 0 5.9 0 5.9 NA  $0\quad 5.9$ 

## 3 Finding reasonable values for hyperparameters and initial values

We fit the log-normal AFT model without any random effects to get initial values for model parameters and reasonable values for hyperparameters:

```
> ifit <- survreg(Surv(EBEG, EEND, type = "interval2") ~ GIRL *
+ DMF + (DMF + GIRL) * (LOWER4 + UPPER5 + LOWER5), dist = "lognormal",
+ data = longdata)
> summary(ifit)
Call:
survreg(formula = Surv(EBEG, EEND, type = "interval2") \tilde{ } GIRL *DMF + (DMF + GIRL) * (LOWER4 + UPPER5 + LOWER5), data = longdata,dist = "lognormal")
            Value Std. Error z p
(Intercept) 1.7410 0.0395 44.046 0.00e+00
GIRL -0.0816 0.0464 -1.757 7.89e-02
DMF -0.1154 0.0479 -2.410 1.59e-02
LOWER4 0.0388 0.0542 0.717 4.74e-01
UPPER5 0.1734 0.0556 3.116 1.83e-03
LOWER5 0.2214 0.0565 3.918 8.92e-05
GIRL:DMF 0.1113 0.0432 2.578 9.94e-03
DMF:LOWER4 -0.0417 0.0586 -0.711 4.77e-01
DMF:UPPER5 -0.0623 0.0605 -1.030 3.03e-01
DMF:LOWER5 -0.0632 0.0609 -1.037 3.00e-01
GIRL:LOWER4 -0.0614 0.0589 -1.043 2.97e-01
GIRL:UPPER5 0.0264 0.0609 0.434 6.64e-01
GIRL:LOWER5 -0.0459 0.0615 -0.747 4.55e-01
Log(scale) -1.3850 0.0378 -36.624 1.21e-293
Scale= 0.250
Log Normal distribution
Loglik(model)= -910.1 Loglik(intercept only)= -955.7
```

```
Chisq= 91.2 on 12 degrees of freedom, p= 2.9e-14
Number of Newton-Raphson Iterations: 5
n= 800
```
## 4 Specification of priors

To specify correctly the prior hyperparameters for  $\beta$  and  $\gamma$  parameters we have to know how the covariates are sorted in the design matrix. Normally, the same order should be used as in the formula specification. However, one never knows...

The following command returns the design matrix and we look at first few rows to see how are the covariates sorted in the columns. We also define the variable nregres (number of covariates). The same model formula is used as in the future function call.

```
> X \leq bayessurvreg1(Surv(EBEG, EEND, type = "interval2") \degree GIRL *+ DMF + (DMF + GIRL) * (LOWER4 + UPPER5 + LOWER5) + cluster(IDNR),
+ random = ~LOWER4 + UPPER5 + LOWER5, data = longdata[1:80,
+ ], onlyX = TRUE)
```
Print first few lines of X to see how betas are sorted. Remember that both  $\beta$  and  $\gamma$  parameters from Komárek and Lesaffre (2005) are put into one long vector beta in the R functions.

> print(X[1:5, ])

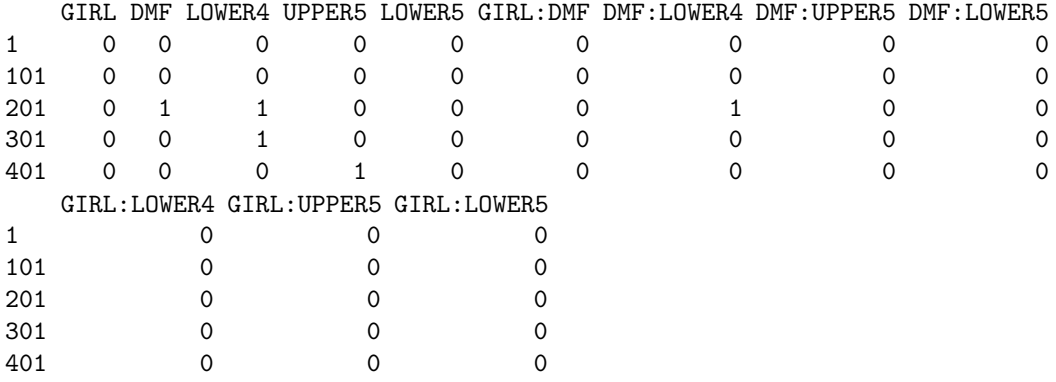

 $>$  nregres  $<-$  dim(X)[2] > nobs <- dim(longdata)[1]

So we see that  $beta[1:12] = (\beta(qirl), \beta(dmf), \gamma(lower4), \gamma(upper5), \gamma(lower5), \beta(qirl; dmf), \beta(dmf)$  $lower 4), \ \beta (dmf: upper 5), \ \beta (dmf: lower 5), \ \beta (girl:lower 4), \ \beta (girl:upper 5), \ \beta (girl:lower 5))'.$ 

Notice that the random effect vector is now 4-dimensional, i.e.  $\mathbf{b}_i = (b_{i,1}, b_{i,2}, b_{i,3}, b_{i,4})'$  and  $E(b_{i,1}) = 0$ ,  $E(b_{i,2}) = \gamma(lower4), E(b_{i,3}) = \gamma(upper5), E(b_{i,4}) = \gamma(lower5).$ 

#### 4.1 Priors for the mixture

> prior <- list()

Prior for the number of mixture components k will be truncated Poisson( $\lambda$ ,  $k_{max}$ ) with  $k_{max} = 30$  and  $\lambda = 5$ . Alternative prior distribution would be uniform specified by

```
prior$k.prior = ''uniform''
> prior$kmax <- 30
> prior$k.prior <- "poisson"
```

```
> prior$poisson.k <- 5
```
Prior for mixture weights  $w_1, \ldots, w_k$  will be Dirichlet $(\delta, \ldots, \delta)$  with  $\delta = 1$ .

> prior\$dirichlet.w <- 1

Prior for mixture means  $\mu_1, \ldots, \mu_k$  will be  $N(\xi, \kappa)$  with  $\xi = 1.8$  (taken from survreg(dist = "lognormal") fit (approx intercept)) and  $\kappa = 0.75^2 \approx (3 \times 0.25)^2 (0.25$  was approximately estimated scale parameter by survreg).

```
> prior$mean.mu <- 1.8
> prior$var.mu <- 0.75^2
```
Prior for mixture inverse-variances  $\sigma_1^{-2}, \ldots, \sigma_k^{-2}$  will be  $\text{Gamma}(\zeta, \eta)$  and prior for  $\eta$  will be  $\text{Gamma}(g, h)$ , with  $\zeta = 2.0, g = 0.2$  and  $h = 0.1$ .

> prior\$shape.invsig2 <- 2 > prior\$shape.hyper.invsig2 <- 0.2 > prior\$rate.hyper.invsig2 <- 0.1

Probabilities of the split move (given current value of k) will be always 0.5 except when  $k = 1$  or  $k = k_{max}$ .

```
> prior$pi.split <- c(1, rep(0.5, prior$kmax - 2), 0)
```
Probabilities of the birth move (given current value of k) will be always 0.5 except when  $k = 1$  or  $k = k_{max}.$ 

```
> prior$pi.birth \leq c(1, rep(0.5, prior \{kmax - 2}), 0)
```
The last component of the list prior should be always set to FALSE. Its value equal to TRUE served only for some exploratory purposes of the author.

```
> prior$Eb0.depend.mix <- FALSE
```
Look how it looks like:

```
> print(prior)
$kmax
[1] 30
$k.prior
[1] "poisson"
$poisson.k
[1] 5
$dirichlet.w
[1] 1
$mean.mu
[1] 1.8
$var.mu
[1] 0.5625
$shape.invsig2
\lceil 1 \rceil 2
$shape.hyper.invsig2
```
[1] 0.2 \$rate.hyper.invsig2 [1] 0.1 \$pi.split [1] 1.0 0.5 0.5 0.5 0.5 0.5 0.5 0.5 0.5 0.5 0.5 0.5 0.5 0.5 0.5 0.5 0.5 0.5 0.5 [20] 0.5 0.5 0.5 0.5 0.5 0.5 0.5 0.5 0.5 0.5 0.0 \$pi.birth [1] 1.0 0.5 0.5 0.5 0.5 0.5 0.5 0.5 0.5 0.5 0.5 0.5 0.5 0.5 0.5 0.5 0.5 0.5 0.5 [20] 0.5 0.5 0.5 0.5 0.5 0.5 0.5 0.5 0.5 0.5 0.0 \$Eb0.depend.mix [1] FALSE

#### 4.2 Priors for regression parameters  $\beta$  and means of random effects  $\gamma$

In this section we specify the prior hyperparameters for beta[1:12] = ( $\beta$ (girl),  $\beta$ (dmf),  $\gamma$ (lower4), γ(upper5), γ(lower5), β(girl : dmf), β(dmf : lower4), β(dmf : upper5), β(dmf : lower5), β(girl : *lower4*),  $\beta(qirl:upper5)$ ,  $\beta(qirl:lower5)'$  and the way these parameters will be updated. In other words, we define a list with all the information needed.

> prior.beta <- list()

Here we specify prior means (all will be zero) and prior variances (all will be 100) for the beta parameters.

```
> prior.beta$mean.prior <- rep(0, nregres)
> prior.beta$var.prior <- rep(100, nregres)
```
Further, we do not have to do anything, i.e. default way to update the beta parameters will be used. That is by the Gibbs move in two blocks (all fixed effects  $\beta$  in one block and means  $\gamma$  of all random effects in the second block).

Look how the list looks like:

```
> print(prior.beta)
```

```
$mean.prior
 [1] 0 0 0 0 0 0 0 0 0 0 0 0
```

```
$var.prior
 [1] 100 100 100 100 100 100 100 100 100 100 100 100
```
#### 4.3 Prior specification for the random effects  $b_i$  related parameters

Now, we have to specify the prior for the variance matrix  $\mathbb D$  of the random effect vector  $\mathbf b_i$ . Again, we define a list with all the information:

 $>$  prior.b  $\le$  list()

We use an inverse-Wishart prior for  $\mathbb D$  with  $\tau = 4$  degrees of freedom and a scale matrix S equal to

$$
\mathbb{S} = 0.002 \times \begin{pmatrix} 1 & 0 & 0 & 0 \\ 0 & 1 & 0 & 0 \\ 0 & 0 & 1 & 0 \\ 0 & 0 & 0 & 1 \end{pmatrix}.
$$

Observe that only the lower triangle of S is given to prior\$scale.D.

 $>$  prior.b\$df.D  $<-4$ > prior.b\$scale.D <- 0.002 \* c(1, 0, 0, 0, 1, 0, 0, 1, 0, 1) > prior.b\$prior.D <- "inv.wishart"

Finally, we specify how the individual random effects will be updated (using the Gibbs move):

```
> prior.b$type.upd <- "gibbs"
```
Look how the list looks like:

```
> print(prior.b)
$df.D
[1] 4
$scale.D
 [1] 0.002 0.000 0.000 0.000 0.002 0.000 0.000 0.002 0.000 0.002
$prior.D
[1] "inv.wishart"
$type.upd
```
[1] "gibbs"

#### 4.4 Parameters to perform reversible jumps

```
> prop.revjump <- list()
```
Type of the algorithm:

```
> prop.revjump$algorithm <- "correlated.av"
```
Parameters of a moody ring ( $\epsilon$ , delta, see paper Brooks et al. (2003) for details). Remember,  $\epsilon =$  time dependence,  $\delta$  = component dependence.

> prop.revjump\$moody.ring <- c(0.1, 0.05)

Transformation of a canonical seed for split-combine move:

```
> prop.revjump$transform.split.combine <- "brooks"
> prop.revjump$transform.split.combine.parms <- c(2, 2, 2, 2, 1,
     1)
```
Transformation of a canonical seed for birth-death move:

> prop.revjump\$transform.birth.death <- "richardson.green"

Look how it looks like:

```
> print(prop.revjump)
```

```
$algorithm
[1] "correlated.av"
```
\$moody.ring [1] 0.10 0.05 \$transform.split.combine [1] "brooks"

\$transform.split.combine.parms  $[1] 2 2 2 2 1 1$ 

\$transform.birth.death [1] "richardson.green"

## 5 Specification of initial values for the MCMC

We give two sets of initial values to run two chains. Undefined initials are sampled automatically by the program.

#### 5.1 Initials for chain 1

```
> init1 < - list()
```
Iteration number of the nulth iteration:

```
> init1$iter <- 0
```
Initial mixture (from survreg(dist = "lognormal")). It will have one component with  $w_1 = 1$ ,  $\mu_1 = 1.8$  and  $\sigma_1^2 = 0.25^2$ .

```
> init1$mixture \langle -c(1, 1, rep(0, prior)$kmax - 1), 1.8, rep(0,
+ prior$kmax - 1), 0.25^2, rep(0, prior$kmax - 1))
```
Initial regression parameters  $\beta$  and means of random effects  $\gamma$  (from survreg(dist = "lognormal")):

 $>$  init1\$beta <- c(-0.09, -0.11, -0.01, 0.16, 0.17, 0.05, 0.02, + 0.01, 0.03, -0.02, 0.01, 0)

Initial covariance matrix  $\mathbb D$  of the random effects will be identity matrix (only its lower triangle)

 $>$  init1\$D  $\leq$  c(1, 0, 0, 0, 1, 0, 0, 1, 0, 1)

Initial values of individual random effects for each child:

```
> b0 \leftarrow rep(0, nchild)
> b1 <- rnorm(nchild, 0, 0.3)
> b2 <- rnorm(nchild, 0.16, 0.3)
> b3 <- rnorm(nchild, 0.16, 0.3)
> init1$b <- as.numeric(rbind(b0, b1, b2, b3))
```
Initial (augmented)  $log(event)$  times – let the program sample them:

> init1\$y <- NULL

Initial component pertinence of the observations to the mixture (all observations belong to the first component):

```
> init1$r \leq rep(1, nobs)
```
Initial value of a hyperparameter  $\eta$  (sample it from a prior distribution):

```
> init1$otherp <- rgamma(1, shape = prior$shape.hyper.invsig2,
+ rate = prior$rate.hyper.invsig2)
```
Initial values of canonical variables for reversible move (sample it from a uniform distribution):

> init1\$u <- c(runif(1), 0, 0, runif(3 \* (prior\$kmax - 1)))

#### 5.2 Initials for chain 2

> init2 <- list()

Iteration number of the nulth iteration:

> init2\$iter <- 0

Initial mixture. It will have one component with  $w_1 = 1$ ,  $\mu_1 = 1.7$  and  $\sigma_1^2 = 0.2^2$ .

 $>$  init2\$mixture  $<-$  c(1, 1, rep(0, prior\$kmax - 1), 1.7, rep(0,  $prior$kmax - 1), 0.2^2, rep(0, prior$kmax - 1)$ 

Initial regression parameters  $\beta$  and means of random effects  $\gamma$  (all zeros):

```
> init2$beta <- rep(0, nregres)
```
Initial covariance matrix  $\mathbb D$  of the random effects. Now we take such matrix  $\mathbb D$  that var $(b_{i,m}) = 0.01$  $(m = 1, 2, 3, 4)$  and  $corr(b_{i,m}, b_{i,s}) = 0.2$   $(m \neq s = 1, 2, 3, 4).$ 

```
> varb <- c(0.01, 0.01, 0.01, 0.01)
> corb \leq c(0.2, 0.2, 0.2, 0.2, 0.2)
> Corb \leq diag(4)
> Corb[lower.tri(Corb, diag = FALSE)] <- corb
> Corb[upper.tri(Corb, diag = FALSE)] <- t(Corb)[upper.tri(t(Corb),
+ diag = FALSE)]
> Covb <- diag(sqrt(varb)) %*% Corb %*% diag(sqrt(varb))
> init2$D <- Covb[lower.tri(Covb, diag = TRUE)]
```
Initial values of individual random effects for each child:

```
> b0 <- rnorm(nchild, 0, sqrt(init2$D[1]))
> b1 <- rnorm(nchild, 0, sqrt(init2$D[5]))
> b2 <- rnorm(nchild, 0.16, sqrt(init2$D[8]))
> b3 <- rnorm(nchild, 0.16, sqrt(init2$D[10]))
> init2$b <- as.numeric(rbind(b0, b1, b2, b3))
```
Initial (augmented) log(event) times – let the program sample them:

> init2\$y <- NULL

Initial component pertinence of the observations to the mixture (all observations belong to the first component):

```
> init2$r \leq rep(1, nobs)
```
Initial value of a hyperparameter  $\eta$  (sample it from a prior distribution):

```
> init2$otherp <- rgamma(1, shape = prior$shape.hyper.invsig2,
      rate = prior$rate.hyper.invsig2)
```
Initial values of canonical variables for reversible move (sample it from a uniform distribution):

 $>$  init2\$u  $\leftarrow$  c(runif(1), 0, 0, runif(3 \* (prior\$kmax - 1)))

#### 6 Running the MCMC simulation

Now we are ready to run the MCMC to sample from the posterior distribution.

Here we define which quantities that are not neccessarily needed for the inference will be stored.

> store  $\le$  list( $y$  = FALSE,  $r$  = FALSE,  $u$  = FALSE,  $b$  = FALSE, MHb = FALSE,  $regresres = FALSE)$ 

How long simulation we want to run? For illustration purposes, only limited simulation is specified here.

 $>$  nsimul  $\le$  list(niter = 1000, nthin = 3, nburn = 500, nwrite = 500)

For the analysis presented in Komárek and Lesaffre (2005) we used

```
> nsimul \le list(niter = 15000, nthin = 3, nburn = 1500, nnoadapt = 0, nwrite = 1000)
```
which performed 3×1 500 iterations of burn-in and additionally 3×13 500 iterations from which each 3rd value was stored. Further, after cumulating 1 000 sampled values, these were stored on a disk.

Define directories where first and second chain will be stored (create them first):

```
> dir.create("tandchain1test")
> dir.create("tandchain2test")
> dirsimtest <- character()
> dirsimtest[1] <- paste(getwd(), "/tandchain1test", sep = "")
> dirsimtest[2] <- paste(getwd(), "/tandchain2test", sep = "")
```
Run the simulation for the first and the second chain:

```
> sim1 <- bayessurvreg1(Surv(EBEG, EEND, type = "interval2") ~
+ GIRL * DMF + (DMF + GIRL) * (LOWER4 + UPPER5 + LOWER5) +
         cluster(IDNR), random = \sim LOWER4 + UPPER5 + LOWER5, data = longdata,
+ dir = dirsimtest[1], nsimul = nsimul, prior = prior, init = init1,
+ prop.revjump = prop.revjump, prior.beta = prior.beta, prior.b = prior.b,
     store = store)Simulation started on Tue Jul 5 15:57:50 2005
Iteration 500
Simulation without adaptation finished on Tue Jul 5 15:57:55 2005 (iteration 500)
Iteration 1000
Simulation finished on Tue Jul 5 15:58:01 2005 (iteration 1000)
> sim2 <- bayessurvreg1(Surv(EBEG, EEND, type = "interval2") ~
+ GIRL * DMF + (DMF + GIRL) * (LOWER4 + UPPER5 + LOWER5) +
+ cluster(IDNR), random = ~LOWER4 + UPPER5 + LOWER5, data = longdata,
     dir = dimension(2), nsimul = nsimul, prior = prior, init = init2,
+ prop.revjump = prop.revjump, prior.beta = prior.beta, prior.b = prior.b,
     store = store)Simulation started on Tue Jul 5 15:58:01 2005
Iteration 500
Simulation without adaptation finished on Tue Jul 5 15:58:06 2005 (iteration 500)
Iteration 1000
Simulation finished on Tue Jul 5 15:58:11 2005 (iteration 1000)
```
## 7 Running additional MCMC simulation to compute predictive quantities

First we have to define covariate values for which we want to do a prediction. These will be all combinations of boy/girl  $\times$  dmf $>0$ /dmf=0  $\times$  upper4/lower4/upper5/lower5:

```
> newIDNR = c(1, 1, 1, 1, 2, 2, 2, 2, 3, 3, 3, 4, 4, 4, 4)
> new GIRL = c(0, 0, 0, 0, 0, 0, 0, 0, 1, 1, 1, 1, 1, 1, 1, 1)> newUPPER4 = c(1, 0, 0, 0, 1, 0, 0, 0, 1, 0, 0, 0, 1, 0, 0, 0)
> newLOWER4 = c(0, 1, 0, 0, 0, 1, 0, 0, 0, 1, 0, 0, 0, 1, 0, 0)
> newUPPER5 = c(0, 0, 1, 0, 0, 0, 1, 0, 0, 0, 1, 0, 0, 0, 1, 0)
> newLOWER5 = c(0, 0, 0, 1, 0, 0, 0, 1, 0, 0, 0, 1, 0, 0, 0, 1)
> newDMF = c(0, 0, 0, 0, 1, 1, 1, 1, 0, 0, 0, 0, 1, 1, 1, 1)> newEBEG = rep(1, 16)
> newEEND = rep(NA, 16)
> preddata <- data.frame(IDNR = newIDNR, GIRL = newGIRL, UPPER4 = newUPPER4,
      LOWER4 = newLOWER4, UPPER5 = newUPPER5, LOWER5 = newLOWER5,
      DMF = newDMF, EBEG = newEBEG, EEND = newEEND)
> print(preddata)
```
IDNR GIRL UPPER4 LOWER4 UPPER5 LOWER5 DMF EBEG EEND

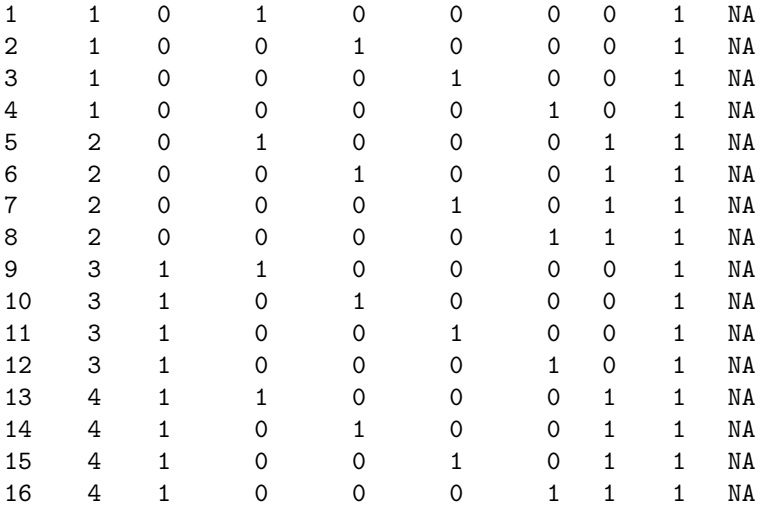

Observe that variables EBEG and EEND may contain whatever (under the condition that the values are acceptable for Surv).

Further, we specify what we want to predict (with this, survivor function and hazard function). Also, specify whether sampled quantities should be stored, otherwise, only quantiles and predictive means are computed (which usually suffice).

```
> predict <- list(Et = TRUE, t = FALSE, Surv = TRUE, hazard = TRUE,
      cum.hazard = FALSE)> store \le list(Et = FALSE, t = FALSE, Surv = FALSE, hazard = FALSE,
      cum.hazard = FALSE)
```
Grid of values in which predictive survivor and hazard curves should be computed. Observe that this grid takes into account the fact we shifted the response by 5 years in the model. Here we return back to the original time scale, i.e. we wish to see predictive curves between 6.5 and 13 years of age.

```
> grid \leq seq(6.5, 13, by = 0.1)
```
Run MCMC simulation to sample from the predictive distribution (only chain 1 will be used here). Observe how we used parameter time0 in the function call to specify that the response was shifted in the model by startage  $= 5$ .

```
> simulp1 <- predictive(Surv(EBEG, EEND, type = "interval2") ~
+ GIRL * DMF + (DMF + GIRL) * (LOWER4 + UPPER5 + LOWER5) +
+ cluster(IDNR), random = ~LOWER4 + UPPER5 + LOWER5, time0 = startage,
     data = preddata, dir = dissimtest[1], skip = 0, by = 1, predict = predict,+ store = store, grid = grid, type = "mixture")
Simulation started on Tue Jul 5 15:58:11 2005
Reading mixture files.
Reading /home/komari/win/work/papers/bayesaft/RforCRAN/tandmob/tandchain1test/beta.sim
Reading /home/komari/win/work/papers/bayesaft/RforCRAN/tandmob/tandchain1test/D.sim
Iteration 500
Computing quantiles.
observ. 0 Done.
observ. 1 Done.
observ. 2 Done.
observ. 3 Done.
observ. 4 Done.
observ. 5 Done.
observ. 6 Done.
observ. 7 Done.
observ. 8 Done.
observ. 9 Done.
observ. 10 Done.
observ. 11 Done.
observ. 12 Done.
observ. 13 Done.
observ. 14 Done.
observ. 15 Done.
observ. 0 Done.
observ. 1 Done.
observ. 2 Done.
observ. 3 Done.
observ. 4 Done.
observ. 5 Done.
observ. 6 Done.
observ. 7 Done.
observ. 8 Done.
observ. 9 Done.
observ. 10 Done.
observ. 11 Done.
observ. 12 Done.
observ. 13 Done.
observ. 14 Done.
observ. 15 Done.
Storing quantiles.
Simulation finished on Tue Jul 5 15:58:13 2005
In a directory ./tandchain1test few new files should appear:
  • quantS1.sim - quantS8.sim;
```
- quanthazard1.sim quanthazard8.sim;
- quantET.sim.

Files quantS\*.sim and quanthazard\*.sim contain pointwise (evaluated at the grid specified above) posterior predictive quantiles and means of the survivor and hazard function for each combination of covariates specified in preddata. File quantET.sim contains posterior predictive quantiles and mean for expected survivor time of each combination of covariates. Note that

1. There is one file per survivor/hazard function and per covariate combination. Indeces of these files (1, ..., 8) correspond to rows of preddata. Structure of these files is following

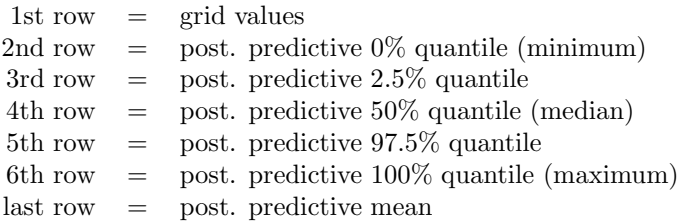

2. There is only one file for posterior predictive expected survivor times and all combinations of covariates (quantET.sim). Structure of this file is following:

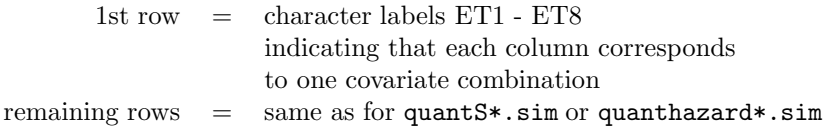

You might specify also other quantiles (parameter quantile in function predictive) to be computed. Posterior predictive mean is always computed and stored on the last row.

#### 8 Drawing of posterior predictive emergence curves

Here we draw predictive emergence curves (cumulative distribution functions), separately for each pair of horizontally symmetric teeth  $(14+24, 34+44, 15+25, 35+45)$ , for boys and girls and finally depending on the dmf score of the primary predecessor. We use simulated predictive curves based on the first chain. See Figure 1 for the result.

```
> ch < -1> line <- numeric(13)
> line[1] <- 1
> line[5] <- 2
> line[9] <- 1
> line[13] <- 2
> col <- character(13)
> col[1] \leq "blue"
> col[5] <- "blue"
> col[9] <- "red"
> col[13] <- "red"
> title <- c("Maxilla 4", "Mandible 4", "Maxilla 5", "Mandible 5")
> lwd <- 2
> xlim \leftarrow c(7, 12)> par(mfrow = c(2, 2))> for (i in 1:4) {
+ for (j in c(1, 5, 9, 13)) {
+ gridS <- scan(paste(dirsim[ch], "/quantS", (i - 1) +
+ j, ".sim", sep = ""), nlines = 1)
+ Sfun <- read.table(paste(dirsim[ch], "/quantS", (i -
+ 1) + j, ".sim", sep = ""), header = TRUE)
+ rownames(Sfun) <- c("0%", "2.5%", "50%", "97.5%", "100%",
+ "mean")
+ if (j == 1)+ plot(gridS, 1 - Sfun["mean", ], type = "l", lty = line[1],
+ ylim = c(0, 1), xlab = "Age", ylab = "Emergence",
+ bty = "n", lwd = lwd, col = col[1], xlim = xlim)+ else lines(gridS, 1 - Sfun["mean", ], lty = line[j],
+ 1wd = 1wd, col = col[j])+ legend(7, 1, legend = c("Girl, dmf>0", "Girl, sound",
+ "Boy, dmf>0", "Boy, sound"), lty = line[c(13, 9,
+ 5, 1], col = col[c(13, 9, 5, 1)], 1wd = 1wd, bty = "n")+ }
+ title(main = title[i])
+ }
```
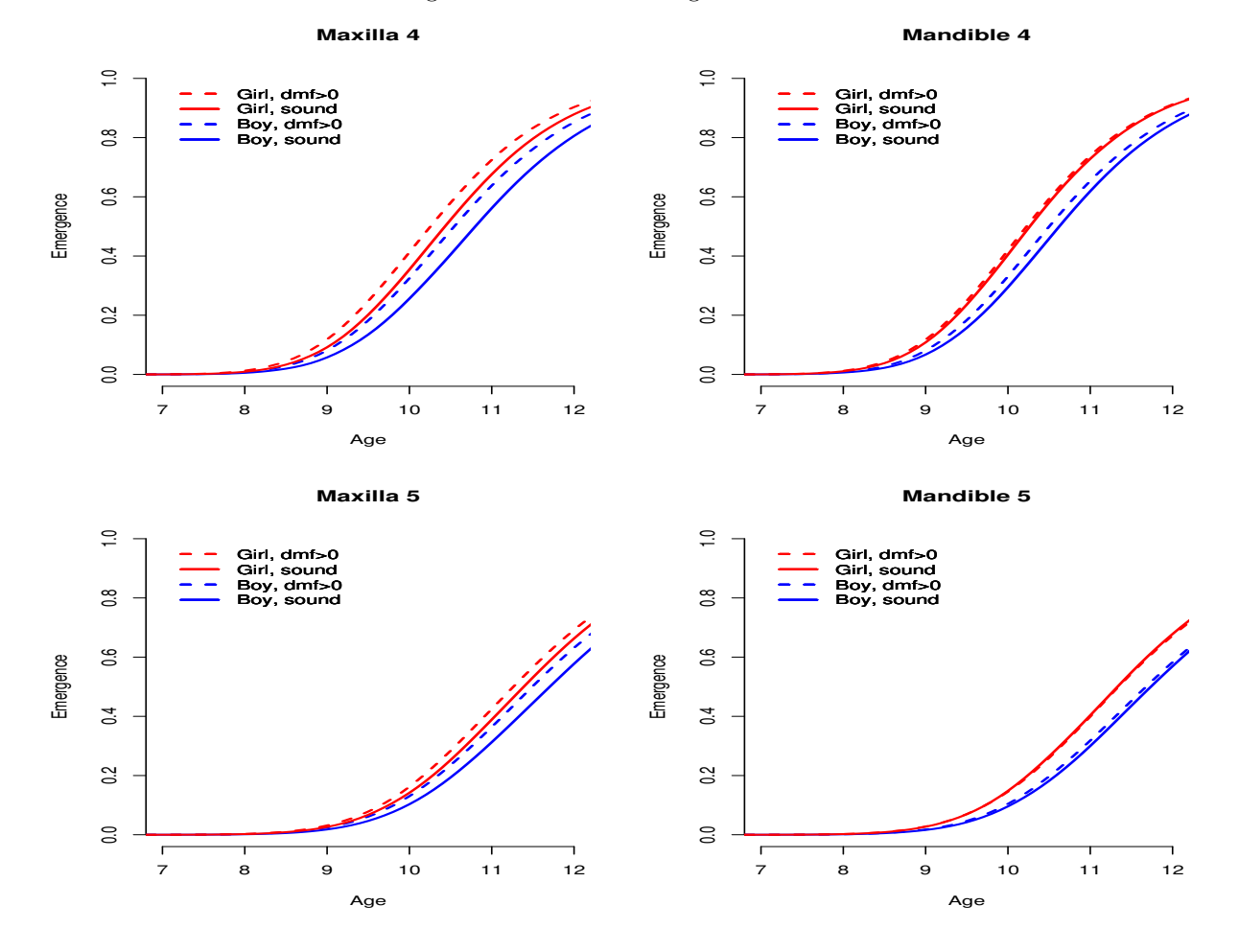

Figure 1: Predictive emergence curves.

#### 9 Summary statistics

Check how many chains we have

```
> nchains <- length(dirsim)
> print(nchains)
```
[1] 2

Read sampled  $\mathbb D$  matrix and perform some transformation on it. Data frames in covb will store chains for standard deviations of  $b_{i,1}, b_{i,2}, b_{i,3}, b_{i,4}$  and correlations among b's. Further, to see an inter-teeth relationship we define  $d_{i,1} = b_{i,1}$ ,  $d_{i,2} = b_{i,1} + b_{i,2}$ ,  $d_{i,3} = b_{i,1} + b_{i,3}$  and  $d_{i,4} = b_{i,1} + b_{i,4}$ , i.e. each d is actually the child-tooth-specific (apart the horizontal symmetry) shift of log-emergence time  $(d_{i,1}$  for teeth 14, 24,  $d_{i,2}$  for teeth 34, 44,  $d_{i,3}$  for teeth 15, 25 and  $d_{i,4}$  for teeth 35, 45). Date frames in covt then store chains for standard deviations of  $d_{i,1}, d_{i,2}, d_{i,3}, d_{i,4}$  and correlations among d's.

```
> covb \le list()
> covt \le list()
> for (ch in 1:nchains) {
      dd \leftarrow \text{read}.\text{table}(\text{past}(\text{dissim}[\text{ch}], \text{ ''/D}.\text{sim}'', \text{ sep} = \text{ ''}''), \text{ header} = \text{TRUE})+ varb <- cbind(dd$D.1.1, dd$D.2.2, dd$D.3.3, dd$D.4.4)
+ sdb <- sqrt(varb)
+ corb12 <- dd$D.2.1/sqrt(dd$D.1.1 * dd$D.2.2)
+ corb13 <- dd$D.3.1/sqrt(dd$D.1.1 * dd$D.3.3)
+ corb14 <- dd$D.4.1/sqrt(dd$D.1.1 * dd$D.4.4)
+ corb23 <- dd$D.3.2/sqrt(dd$D.2.2 * dd$D.3.3)
+ corb24 <- dd$D.4.2/sqrt(dd$D.2.2 * dd$D.4.4)
+ corb34 <- dd$D.4.3/sqrt(dd$D.3.3 * dd$D.4.4)
+ covb[[ch]] <- data.frame(sdb, corb12, corb13, corb14, corb23,
+ corb24, corb34)
+ colnames(covb[[ch]]) <- c(paste("sd", 1:4, sep = ""), paste("cor",
          c(12, 13, 14, 23, 24, 34), sep = ""))
+ sdt1 <- sqrt(dd$D.1.1)
+ sdt2 <- sqrt(dd$D.1.1 + dd$D.2.2 + 2 * dd$D.2.1)
+ sdt3 <- sqrt(dd$D.1.1 + dd$D.3.3 + 2 * dd$D.3.1)
+ sdt4 <- sqrt(dd$D.1.1 + dd$D.4.4 + 2 * dd$D.4.1)
+ cort12 <- (dd$D.1.1 + dd$D.2.1)/(sdt1 * sdt2)
+ cort13 <- (dd$D.1.1 + dd$D.3.1)/(sdt1 * sdt3)
      cort14 <- (ddD.1.1 + ddD.4.1)/(sdt1 * sdt4)+ cort23 <- (dd$D.1.1 + dd$D.2.1 + dd$D.3.1 + dd$D.3.2)/(sdt2 *+ sdt.3)
+ cort24 <- (dd$D.1.1 + dd$D.2.1 + dd$D.4.1 + dd$D.4.2)/(sdt2 *+ sdt4)
+ cort34 <- (dd$D.1.1 + dd$D.3.1 + dd$D.4.1 + dd$D.4.3) / (sdt3 *sdt4)
+ covt[[ch]] <- data.frame(sdt1, sdt2, sdt3, sdt4, cort12,
          cort13, cort14, cort23, cort24, cort34)
+ }
```
Read sampled  $\beta$  and  $\gamma$  parameters:

```
> beta \le list()
> for (ch in 1:nchains) {
+ beta[[ch]] <- read.table(paste(dirsim[ch], "/beta.sim", sep = ""),
+ header = TRUE)
+ }
```
Read sampled numbers of mixture components k and mixture overall mean (intercept) and mixture overall standard deviation (scale):

```
> mixture <- list()
> for (ch in 1:nchains) {
     mixture[[ch]] <- read.table(paste(dirsim[ch], "/mixmoment.sim",
          sep = ""), header = TRUE)
+ }
```
Create CODA mcmc objects from sampled chains:

```
> library(coda)
> mcovb <- list()
> mcovt <- list()
> mbeta <- list()
> mmixture <- list()
> for (ch in 1:nchains) {
+ mcovb[[ch]] <- files2coda(data.frames = "covb", thin = 1,
+ chain = ch)
+ mcovt[[ch]] <- files2coda(data.frames = "covt", thin = 1,
         chain = ch)+ mbeta[[ch]] <- files2coda(data.frames = "beta", thin = 1,
+ chain = ch)
     mintrue[[ch]] \leftarrow files2code(data.frames = "mixture", thin = 1,chain = ch)+ }
> mcovb <- mcmc.list(mcovb[[1]], mcovb[[2]])
> mcovt <- mcmc.list(mcovt[[1]], mcovt[[2]])
> mbeta <- mcmc.list(mbeta[[1]], mbeta[[2]])
> mmixture <- mcmc.list(mmixture[[1]], mmixture[[2]])
```
Compute some summary statistics:

```
> quant <- c(0, 0.025, 0.5, 0.75, 0.975, 1)
> qnames \leq paste(quant * 100, "\\%", sep = "")
> meancovb <- apply(rbind(covb[[1]], covb[[2]]), 2, mean)
> meancovt <- apply(rbind(covt[[1]], covt[[2]]), 2, mean)
> meanbeta <- apply(rbind(beta[[1]], beta[[2]]), 2, mean)
> meanmixture <- apply(rbind(mixture[[1]], mixture[[2]]), 2, mean)
> quantcovb <- apply(rbind(covb[[1]], covb[[2]]), 2, quantile,
     probs = quant)> quantcovt <- apply(rbind(covt[[1]], covt[[2]]), 2, quantile,
     probs = quant)> quantbeta <- apply(rbind(beta[[1]], beta[[2]]), 2, quantile,
     probs = quant)> quantmixture \leq apply(rbind(mixture[[1]], mixture[[2]]), 2, quantile,
+ probs = quant)
> sumcovb \le rbind(meancovb, quantcovb[c("50%", "2.5%", "97.5%"),
+ ])
> rownames(sumcovb)[1] <- "Mean"
> sumcovt <- rbind(meancovt, quantcovt[c("50", "2.5", "97.5",").+ ])
> rownames(sumcovt)[1] <- "Mean"
> sumbeta \le rbind(meanbeta, quantbeta[c("50%", "2.5%", "97.5%"),
     + ])
> rownames(sumbeta)[1] <- "Mean"
> summixture <- rbind(meanmixture, quantmixture[c("50%", "2.5%",
      "97.5\%"), ])
> rownames(summixture)[1] <- "Mean"
> sumwant <- cbind(sumcovt, sumbeta, summixture)
> print(sumwant)
```
sdt1 sdt2 sdt3 sdt4 cort12 cort13 cort14 Mean 0.2042222 0.1983714 0.2048045 0.2023484 0.8864512 0.9139874 0.8410793 50% 0.2040386 0.1982670 0.2046224 0.2021866 0.8870772 0.9144700 0.8418553 2.5% 0.1916935 0.1862445 0.1898085 0.1874332 0.8556079 0.8867081 0.8038447 97.5% 0.2175396 0.2111030 0.2209952 0.2179746 0.9138670 0.9379874 0.8742514 cort23 cort24 cort34 GIRL DMF LOWER4 Mean 0.7922175 0.8947478 0.8467664 -0.06836461 -0.04570800 -0.03254852 50% 0.7929055 0.8952042 0.8474862 -0.06803672 -0.04574820 -0.03258596 2.5% 0.7487231 0.8644521 0.8103506 -0.10033914 -0.06311243 -0.04947324 97.5% 0.8316609 0.9227729 0.8797049 -0.03675370 -0.02842491 -0.01590043 UPPER5 LOWER5 GIRL.DMF DMF.LOWER4 DMF.UPPER5 DMF.LOWER5 Mean 0.1432326 0.1490098 0.010493725 0.025446662 0.013957467 0.03665927 50% 0.1429807 0.1488353 0.010514335 0.025279185 0.013890850 0.03659677 2.5% 0.1245450 0.1281856 -0.007339762 0.007152071 -0.005376605 0.01586346 97.5% 0.1632935 0.1709299 0.027908040 0.044379541 0.033329682 0.05797958 GIRL.LOWER4 GIRL.UPPER5 GIRL.LOWER5 k Intercept Scale Mean 0.001477880 0.018245946 0.003253059 8.881216 1.756950 0.1049977 50% 0.001631572 0.018354980 0.003202558 8.000000 1.756604 0.1045545 2.5% -0.018682192 -0.002988832 -0.020633988 3.000000 1.733759 0.0991566 97.5% 0.021706223 0.039228161 0.026901881 18.000000 1.782165 0.1139403

In the previous table,  $\texttt{sdtl} = \sqrt{\text{var}(d_{i,1})}, \, \texttt{sdtl} = \sqrt{\text{var}(d_{i,2})}, \, \texttt{sdtl} = \sqrt{\text{var}(d_{i,3})}, \, \texttt{sdtl} = \sqrt{\text{var}(d_{i,4})},$  $\text{cont12} = \text{corr}(d_{i,1}, d_{i,2}), \ldots, \text{cont34} = \text{corr}(d_{i,3}, d_{i,4}).$ 

Bayesian p-values for regression parameters:

```
> regres <- list()
> pval <- numeric(9)
> for (i in 1:12) {
    regres[[i]] \leftarrow c(beta[[1]][, i], beta[[2]][, i])M \leftarrow length(regres[[i]])
+ p1 <- sum(regres[[i]] < 0)/M
+ p2 <- sum(regres[[i]] > 0)/M
     pval[[i]] \le -2 * min(p1, p2)+ names(pval)[i] <- colnames(beta[[1]])[i]
+ }
> pval \le round(pval, 3)
> rm(list = "regres")
> print(pval)
      GIRL DMF LOWER4 UPPER5 LOWER5 GIRL.DMF
     0.000 0.000 0.000 0.000 0.000 0.237
DMF.LOWER4 DMF.UPPER5 DMF.LOWER5 GIRL.LOWER4 GIRL.UPPER5 GIRL.LOWER5
     0.006 0.157 0.000 0.875 0.095 0.791
```
Bayesian p-values for effect of dmf for different teeth (maxillary 4, mandibular 4, maxillary 5, mandibular 5) and different genders (p-values for proper combinations of  $\beta$  and  $\gamma$  parameters):

```
> betaall <- rbind(beta[[1]], beta[[2]])
> dmfeff <- data.frame(girl.max4 = betaall$DMF + betaall$GIRL.DMF,
+ boy.max4 = betaall$DMF, girl.max5 = betaall$DMF + betaall$GIRL.DMF +
+ betaall$DMF.UPPER5, boy.max5 = betaall$DMF + betaall$DMF.UPPER5,
+ girl.man4 = betaall$DMF + betaall$GIRL.DMF + betaall$DMF.LOWER4,
     boy.man4 = beta11$DMF + beta11$DMF. LOWER4, girl.man5 = beta11$DMF ++ betaall$GIRL.DMF + betaall$DMF.LOWER5, boy.man5 = betaall$DMF +
         betaall$DMF.LOWER5)
> meandmfeff <- apply(dmfeff, 2, mean)
> quantdmfeff <- apply(dmfeff, 2, quantile, probs = quant)
> sumdmfeff \le rbind(meandmfeff, quantdmfeff[c("50%", "2.5%", "97.5%"),
```

```
+ ])
> rownames(sumdmfeff)[1] <- "Mean"
> dmfpval <- numeric()
> for (i in 1:8) {
+ M <- length(dmfeff[[i]])
+ p1 <- sum(dmfeff[[i]] < 0)/M
+ p2 \leq -\text{sum}(dmfeff[[i]] > 0) / M+ dmfpval[[i]] \leftarrow 2 * min(p1, p2)+ names(dmfpval)[i] <- colnames(dmfeff)[i]
+ }
> print(sumdmfeff)
```
girl.max4 boy.max4 girl.max5 boy.max5 girl.man4 Mean -0.03521428 -0.04570800 -0.021256809 -0.03175053 -0.009767615 50% -0.03515911 -0.04574820 -0.021231418 -0.03170497 -0.009751722 2.5% -0.05221067 -0.06311243 -0.038973509 -0.05004472 -0.026684948 97.5% -0.01851130 -0.02842491 -0.003534773 -0.01346895 0.006972091 boy.man4 girl.man5 boy.man5 Mean -0.020261340 0.001444998 -0.009048727 50% -0.020126970 0.001486195 -0.009006635 2.5% -0.037790925 -0.016229219 -0.028287810 97.5% -0.003177792 0.019252297 0.009795347

> print(dmfpval)

girl.max4 boy.max4 girl.max5 boy.max5 girl.man4 boy.man4 0.0000000000 0.0000000000 0.0189189189 0.0008648649 0.2551351351 0.0208648649 girl.man5 boy.man5 0.8704864865 0.3529729730

## 10 Selected convergence diagnostics and further summary using the coda package

We show some basic convergence diagnostics and some additional summary based on the first chain.

Posterior densities for regression parameters  $\beta$ , means of random effects  $\gamma$ , standard deviations and correlations of transformed random effects  $d_i$  and overall mixture mean (intercept), mixture standard deviation (scale) and number of mixture components. See Figures 2, 3, 4 for the results.

```
> ch <- 1> par(mfrow = c(3, 4))> for (i in 1:12) {
+ densplot2(mcmc(beta[[ch]][, i]), main = colnames(beta[[ch]])[i])
+ }
> par(mfrow = c(3, 4))> for (i in 1:10) {
+ densplot2(mcmc(covt[[ch]][, i]), main = colnames(covt[[ch]])[i])
+ }
> par(mfrow = c(2, 2))> for (i in 1:3) {
+ densplot2(mcmc(mixture[[ch]][, i]), main = colnames(mixture[[ch]])[i])
+ }
```
Autocorrelation plots for regression parameters  $\beta$ , means of random effects  $\gamma$ , standard deviations and correlations of transformed random effects  $d_i$  and overall mixture mean (intercept), mixture standard deviation (scale) and number of mixture components. See Figures 5, 6, 7 for the results.

```
> par(mfrow = c(3, 4))> autocorr.plot(mcmc(beta[[ch]]), auto.layout = FALSE, ask = FALSE,
     btv = "n")> par(mfrow = c(3, 4))> autocorr.plot(mcmc(covt[[ch]]), auto.layout = FALSE, ask = FALSE,
+ bty = "n")> par(mfrow = c(2, 2))> autocorr.plot(mcmc(mixture[[ch]]), auto.layout = FALSE, ask = FALSE,
     bty = "n")
```
Trace-plots for regression parameters  $\beta$ , means of random effects  $\gamma$ , standard deviations and correlations of transformed random effects  $d_i$  and overall mixture mean (intercept), mixture standard deviation (scale) and number of mixture components can be drawn using the following code.

```
> par(mfrow = c(3, 4))> traceplot2(mcmc(beta[[ch]]))
> par(mfrow = c(3, 4))> traceplot2(mcmc(covt[[ch]]))
> par(mfrow = c(2, 2))> traceplot2(mcmc(mixture[[ch]]))
```
Gelman-Rubin convergence diagnostics:

```
> gelm.beta <- gelman.diag(mbeta)
> gelm.covt <- gelman.diag(mcovt)
> gelm.mixture <- gelman.diag(mmixture)
> rownames(gelm.beta$psrf) <- dimnames(mbeta[[1]])[[2]]
> rownames(gelm.covt$psrf) <- dimnames(mcovt[[1]])[[2]]
> rownames(gelm.mixture$psrf) <- dimnames(mmixture[[1]])[[2]]
```
> print(gelm.beta)

Potential scale reduction factors:

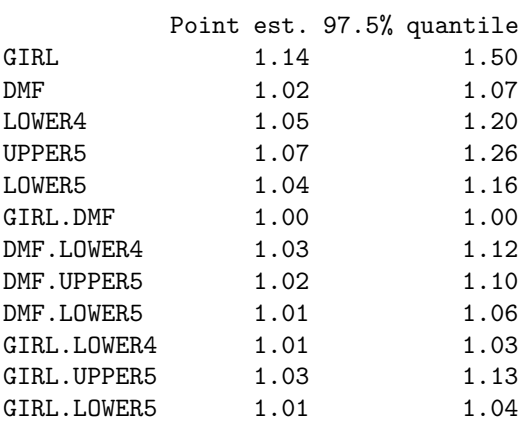

Multivariate psrf

1.15+0i

> print(gelm.covt)

Potential scale reduction factors:

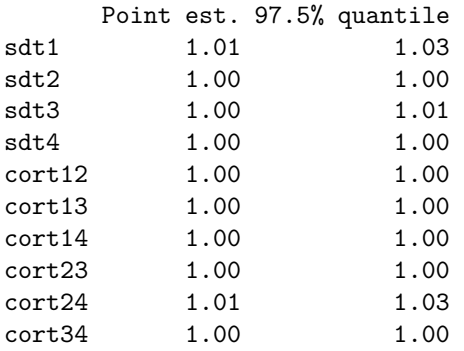

Multivariate psrf

1.02+0i

> print(gelm.mixture)

Potential scale reduction factors:

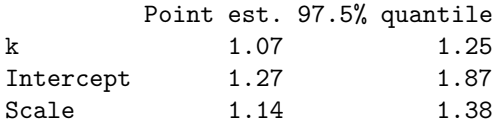

Multivariate psrf

1.20+0i

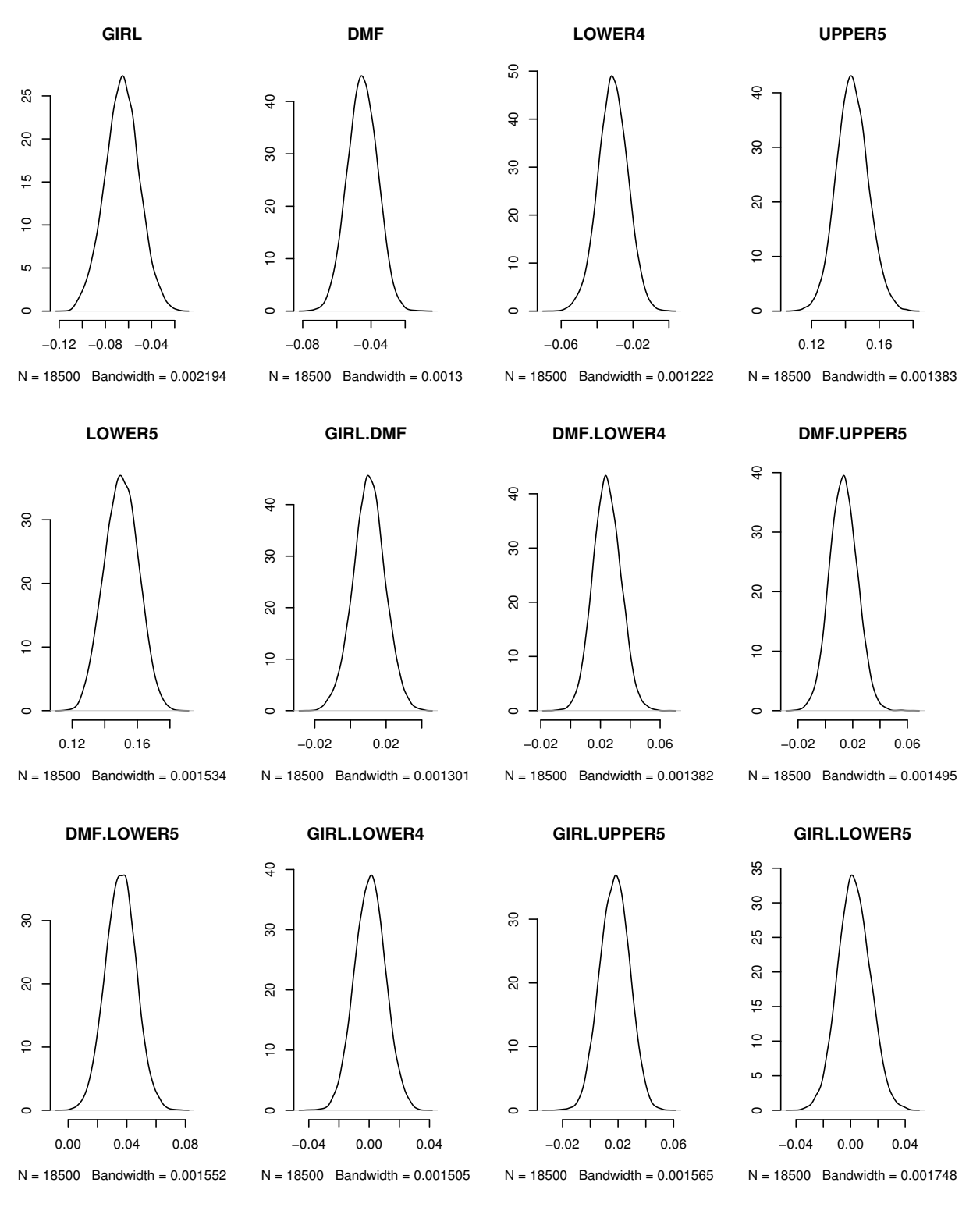

Figure 2: Posterior distribution of  $\beta$  and  $\gamma$  parameters.

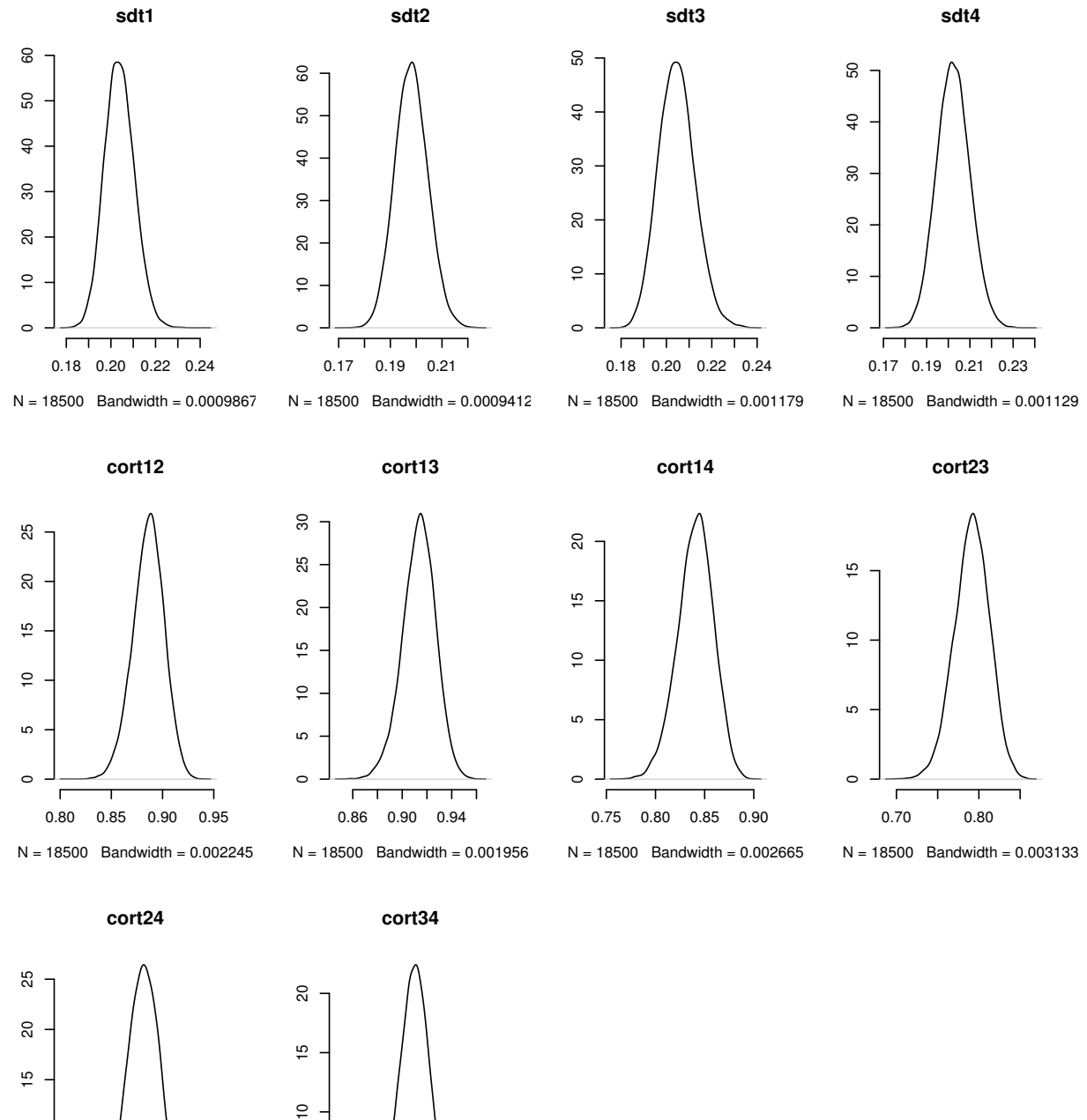

Figure 3: Posterior distribution of standard deviations and correlations of transformed random effects  $\boldsymbol{d}_{i}.$ 

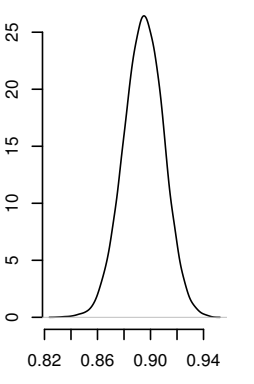

 $N = 18500$  Bandwidth = 0.002234

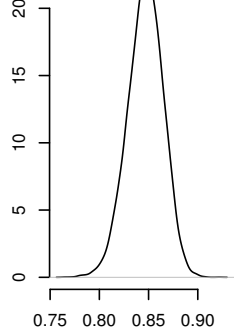

 $N = 18500$  Bandwidth = 0.002655

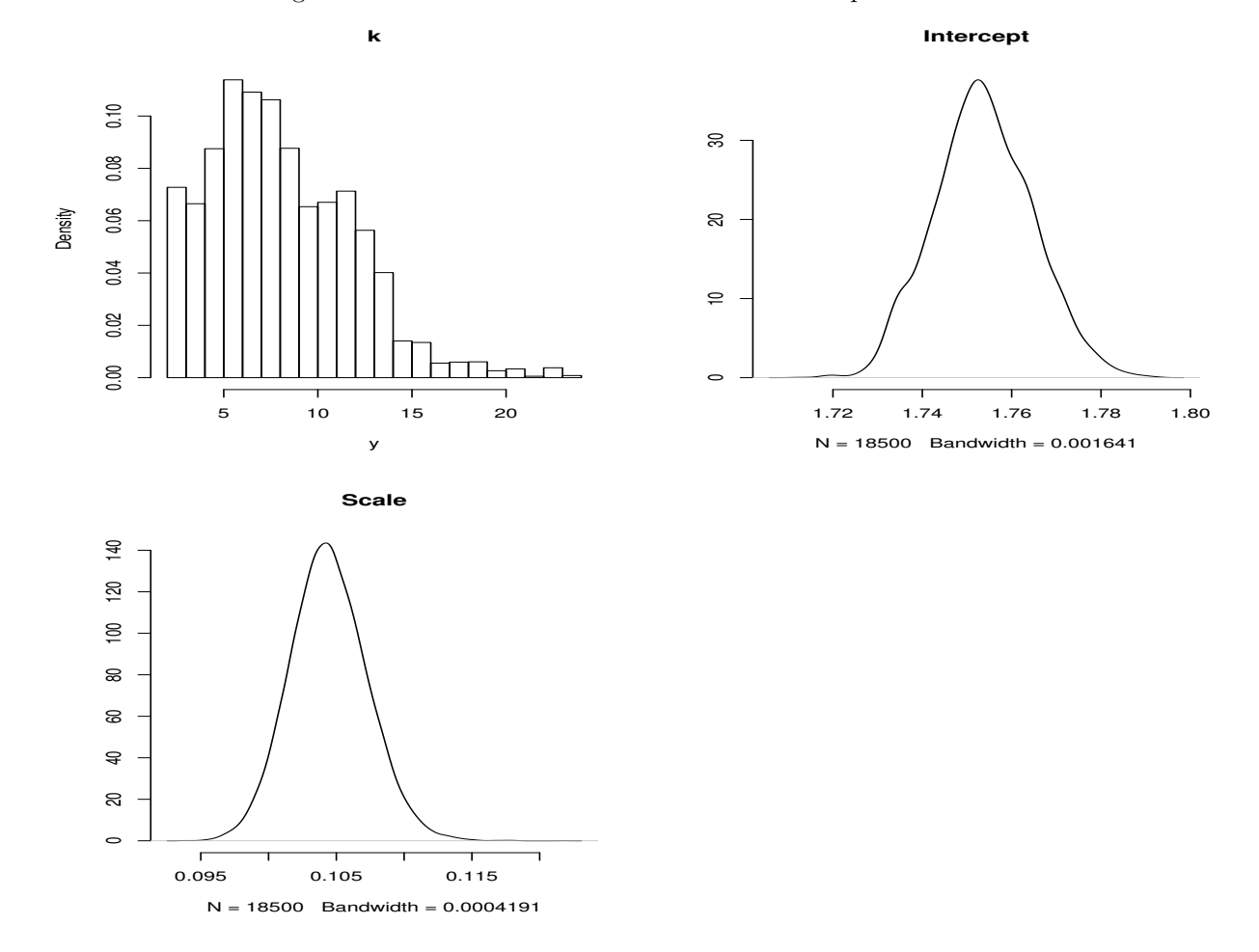

Figure 4: Posterior distribution for mixture related parameters.

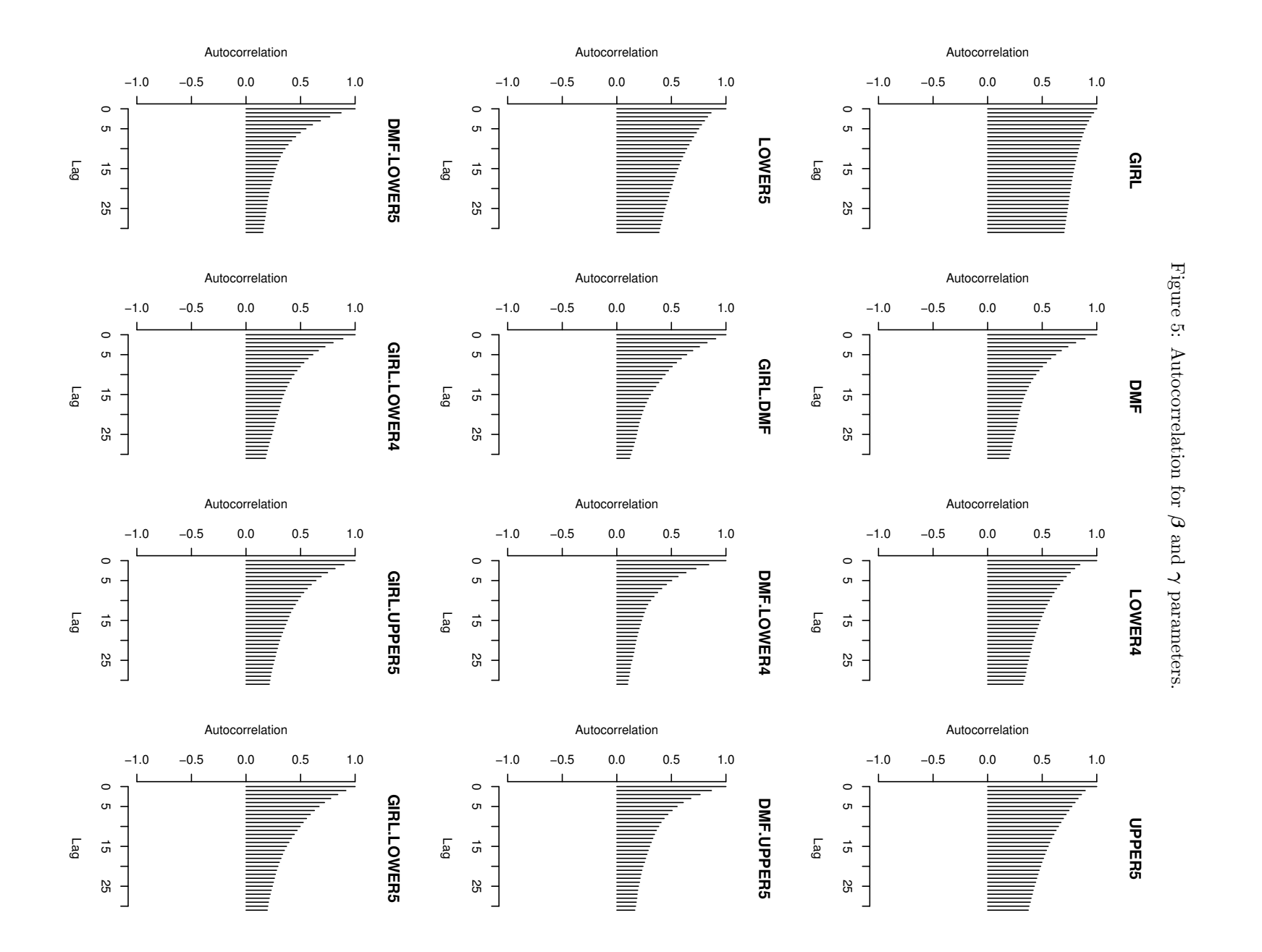

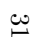

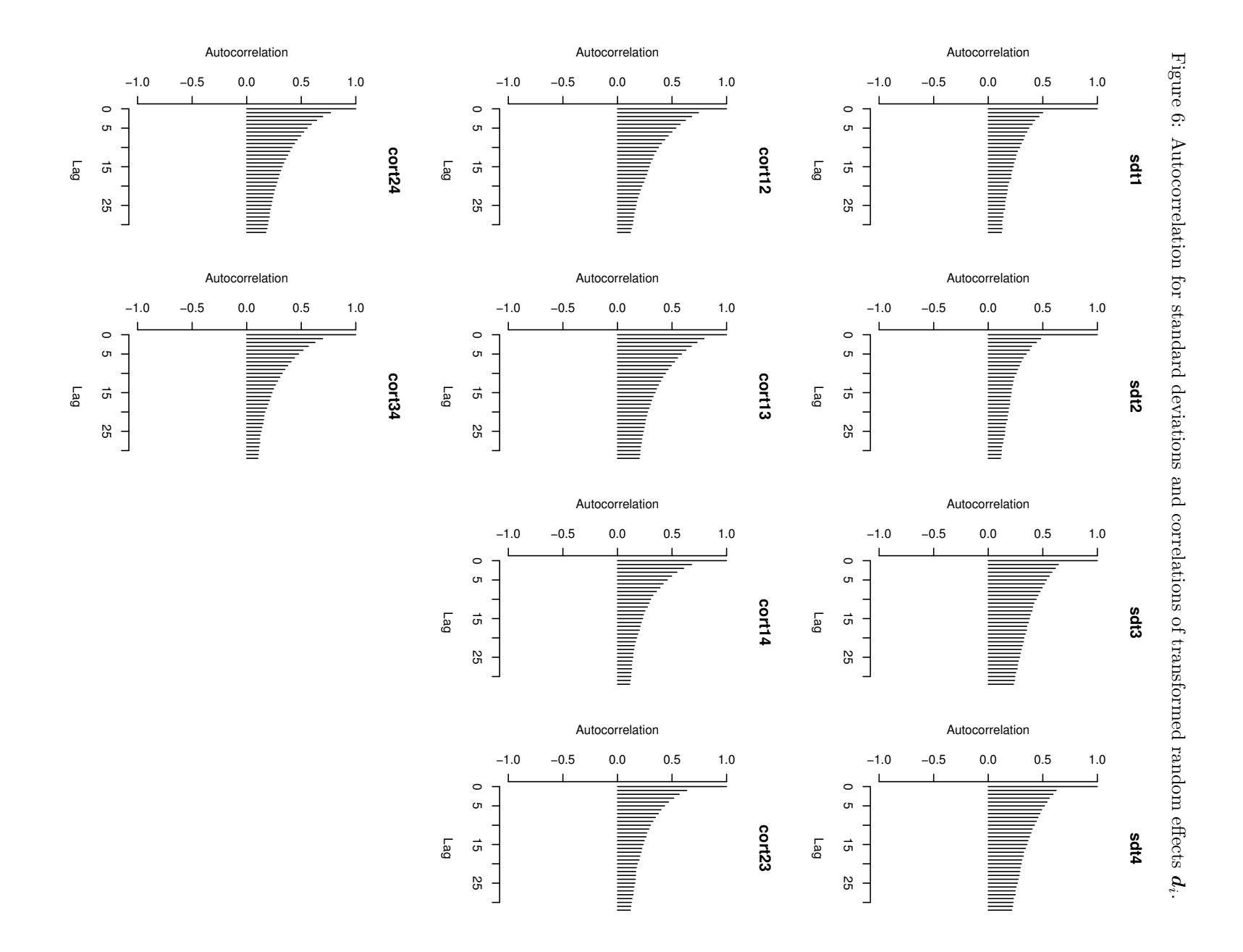

32

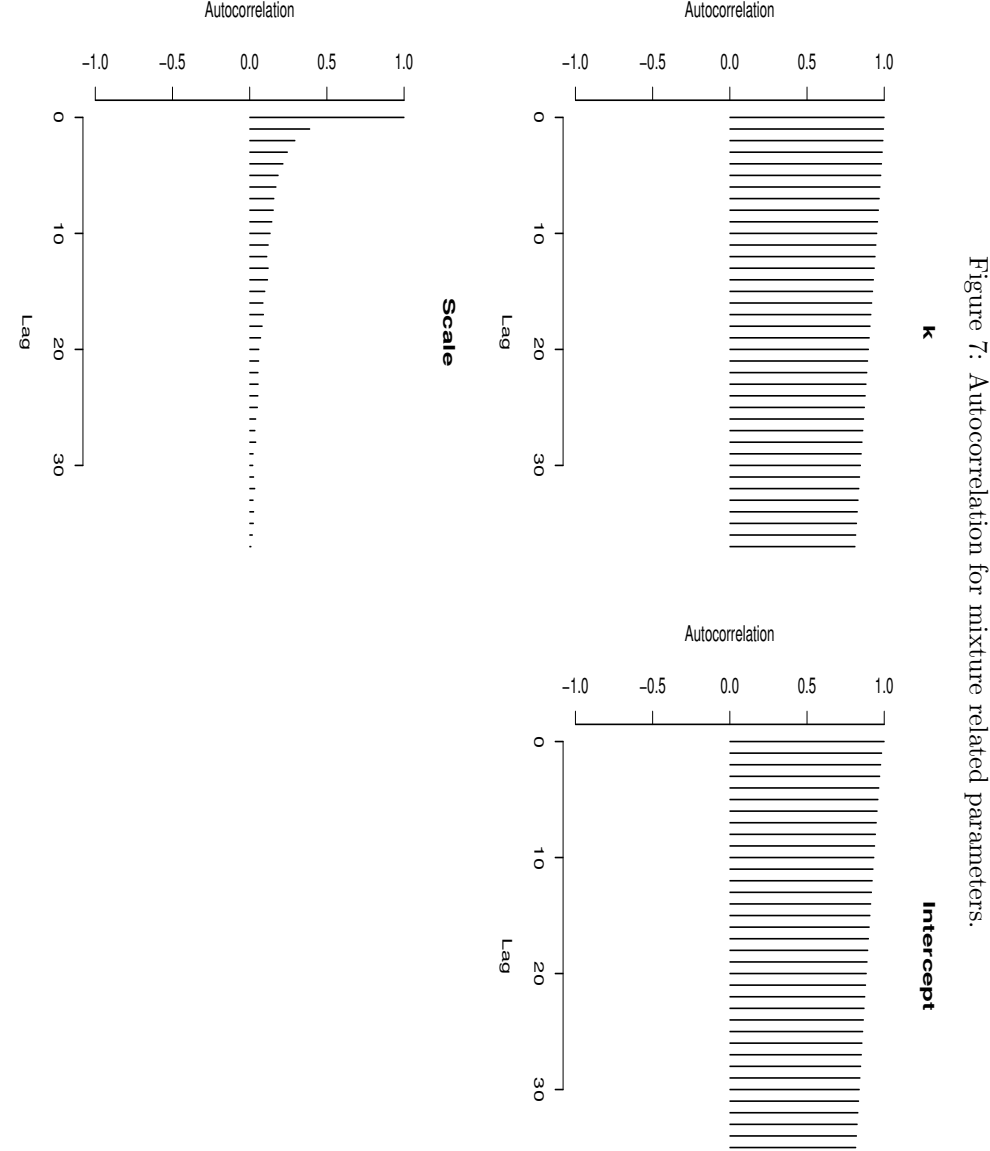

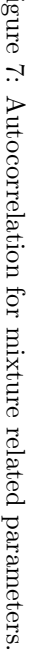

## 11 Posterior predictive error distribution

Based separately on both chains (see Figure 8 for the result):

```
> dens \le list()
> dens[[1]] \leftarrow bayesDensity(dirsim[[1]], grid = seq(1.4, 2, by = 0.005),
      stgrid = seq(-3, 2, by = 0.05))Reading mixture files.
Computing predictive densities.
> dens[[2]] \leftarrow bayesDensity(dirsim[[2]], grid = seq(1.4, 2, by = 0.005),
+ stgrid = seq(-3, 2, by = 0.05)
```
Reading mixture files. Computing predictive densities.

Now, we can draw them (see Figure 8 for the result). Observe that conditional on  $k$  we draw only densities for  $k = 1, \ldots, 10$ .

```
> par(mfrow = c(2, 2), bty = "n")> plot(dens[[1]], standard = TRUE, dim.plot = FALSE, main = "Standardized, chain 1",
     k.cond = 0:10> plot(dens[[1]], standard = FALSE, dim.plot = FALSE, main = "Unstandardized, chain 1",k.cond = 0:10> plot(dens[[2]], standard = TRUE, dim.plot = FALSE, main = "Standardized, chain 2",
     k.cond = 0:10> plot(dens[[2]], standard = FALSE, dim.plot = FALSE, main = "Unstandardized, chain 2",
     k.cond = 0:10
```
Finally, we perform cleaning of generated files:

```
> files1 <- dir("./tandchain1test")
> files2 <- dir("./tandchain2test")
> file.remove(paste("./tandchain1test/", files1, sep = ""))
> file.remove(paste("./tandchain2test/", files2, sep = ""))
> file.remove("tandchain1test")
> file.remove("tandchain2test")
```
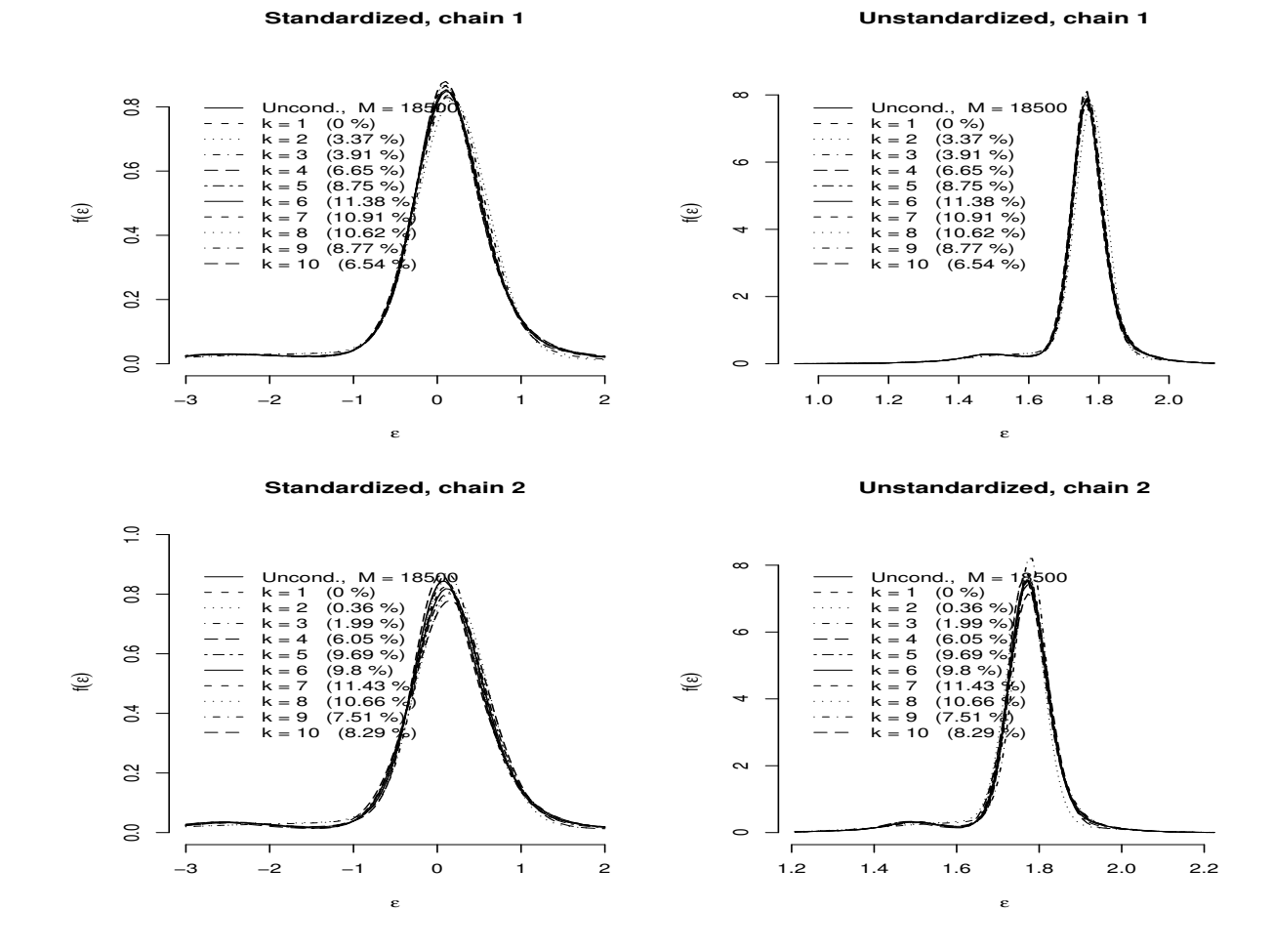

Figure 8: Posterior predictive error densities.